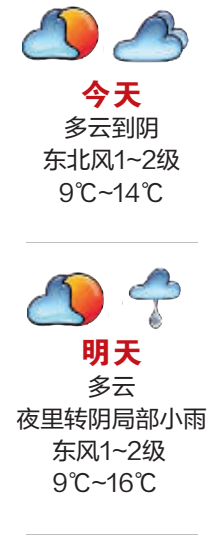

好牛奶是美出来的 宁波牛奶集团温馨告知

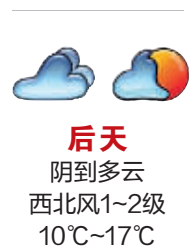

## ★福彩

双色球 第2016141期 红色号:04 13 15 17 21 24 蓝色号:15 15选5 第2016329期 基本号: 04 06 09 13 15 3D 第2016329期 开奖号码: 244

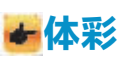

20选5第16329期: 02 09 13 17 18 排列5第16329期: 9 5 1 0 3 (中奖号码以彩票中心公告为准)

# ▲ 承承看天

### 双休日暖融融

小微企业在甬交所集中挂牌

波股权交易中心(甬 立潮头",采取政府

宁波创建航空复材实验室

限公司与宁波诺丁汉 技术发展的需求, 为

架协议,共建航空航 品的技术研发奠定基

中航复合材料有 业界在复合材料领域

昨天下午, 在宁 题是"创新发展·勇

转眼又将迎来双 还是挺合适的。 休日,好天气不会因 此放假。 说是"好天气" 主要表现在两方面: 天气状况好。据 市气象台预报,除了 明天夜里局部地区会 有小雨外, 明后两天 市区都将是多云到阴 天气。对于周末有外 是小小的惊喜。 出计划的朋友来说,

★动态

交所),本土的13家

小微企业举行了集中

挂牌仪式,为期一周

的全市小微企业成长

暨 2016民企"双对

接"活动周由此拉开

此次活动周的主

大学日前签署合作框

天领域复合材料实验

将解决中航复材以及

航空复材实验室

序幕。

气温也挺合适。 今天一直到周日, 市 区最低气温都将维持 在9℃左右, 而最高 气温则缓慢回升, 预 计将从今天的13℃~ 15℃抬升到周日的 17℃, 能在12月里遇 上这样的气温,也算 石承承

搭台、企业与社会参

与相结合的方式,省

市县三级联动,广泛

开展内容丰富、形式

多样、务实高效的服

务小微企业和民企

"双对接"系列活动。

毛雷君 黄鸣丰

未来航空领域复材产

础, 增强宁波国家高

新区在复合材料领域

王元卓 余三军

的创新能力。

# ▲每天一句宁波话

词条:道头 解释:江河码头。 例句: 闲早子荡底是道头。 [以前这里是 码头。]

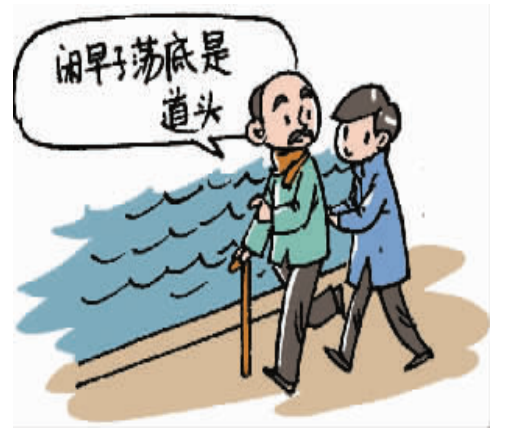

钱元平 辑录 任山葳 配图

### 日培训

#### 中医推拿师培训班招生

全国健康产业工 作委员会宁波培训基 地举办的第2期中医 推拿师培训班现在还 可插班报名,名额有 限,欲报从速。 中医推拿师培训 班将系统传授推拿的 基础理论、经络腧穴、 推拿手法、推拿病症 等综合知识。培训班 师资均为主任医师、 副主任医师、高校老 师等专家,并采用实 践为主、理论为辅的 方式授课。考试及格 后颁发证书,可联网 查询,全国通用。 报名参加后,您

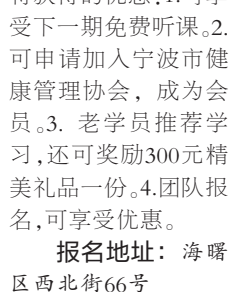

烙茶得的优重,1可享

咨询电话:  $0574 - 87266366$ 

87366575

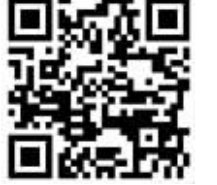

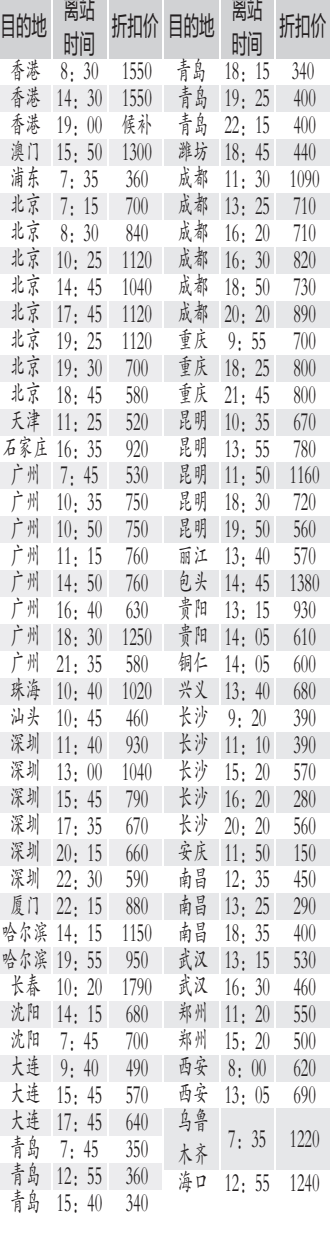

✔机票

明日部分宁波始发航班票价

注:1、以上信息于昨日17点采 集,仅供参考,以上价格均不含税: 2、24 小时售票热线:88886666、 13336668686,市区内免费送票。

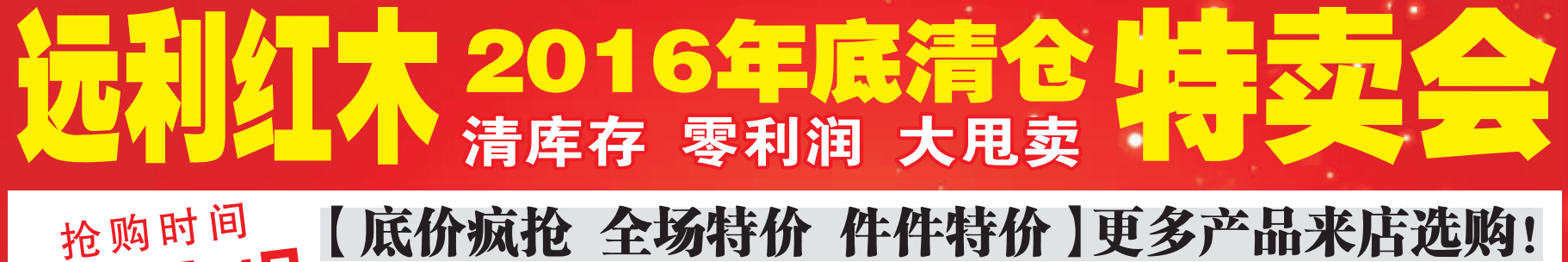

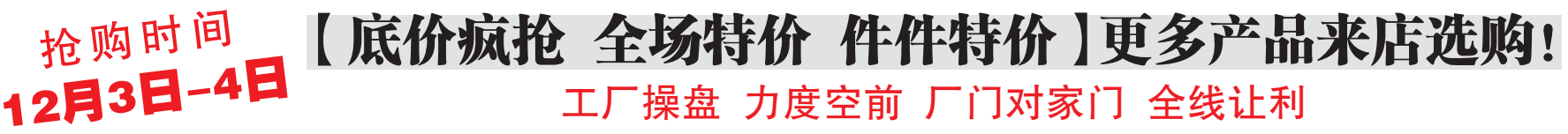

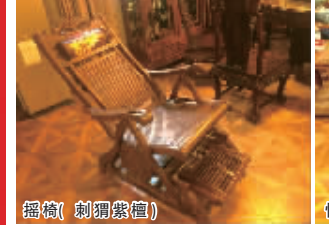

原价:8800元 清仓价:3980元

情人倚3件套(刺猬紫檀) 原价:6800元 清仓价:2680元

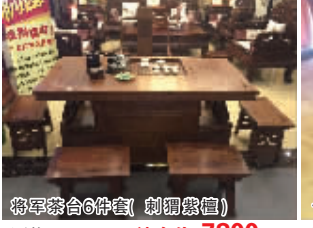

7800元

长餐桌+6盒 刺猬露檀) 清仓价:9880元 原价:28800元

六合同事 刺猬囊檀)

明式大床8件笔(刺猬袋楦)

原价:86000元 清仓价:35800元 原价:31800元

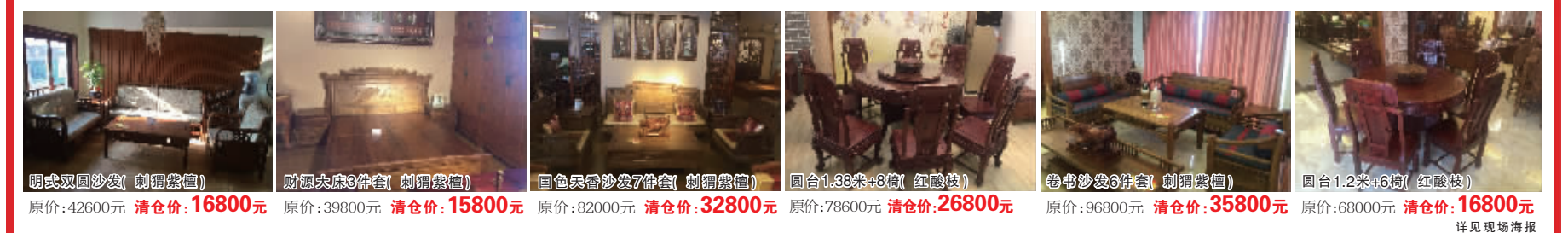

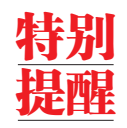

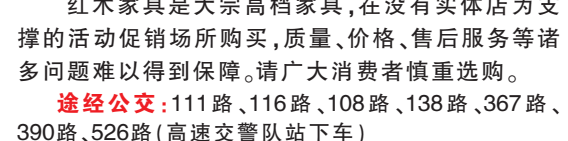

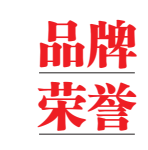

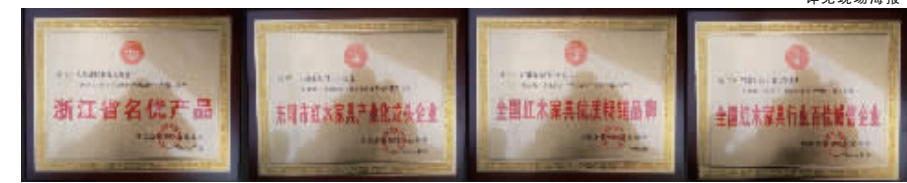

#### 抢购电话:56151202 13567897335 地址:宁波现代板材地板城(原仇毕村)